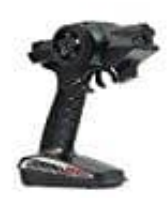

## **Jamara Compa RC-Fernsteuerung**

## **Programmierung und Testen der Fail-Safe Einheit**

Die integrierte FailSafe-Einheit ist hauptsächlich für den Einsatz bei Booten und Fahrzeugen gedacht. Sie dient dazu den Verlust des Models hervorgerufen durch einen hängenden Gaskanal bei Signalverlust zu verhindern. Wenn der Empfänger das Signal zum Sender verliert, kehrt der Servo oder Speedregler des Gaskanals automatisch in die zuvor eingestellte Position zurück.

- 1. Schalten Sie den Sender ein
- 2. Schalten Sie den Empfänger ein. Die Signal-LED leuchtet dauernd und zeigt an, dass der Empfänger betriebsbereit ist.
- 3. Bringen Sie den Gashebel am Sender in die Neutralposition Ihres Servos oder Speedreglers.
- 4. Drücken Sie die Setup Taste am Empfänger. Die Signal LED blinkt für 3 Sekunden
- 5. Lassen Sie sie wieder los. Die Einstellung ist gespeichert.

Testen der Einstellungen Schalten Sie den Sender und dann den Empfänger ein. Schalten Sie den Sender aus. Der Empfänger verliert nun das Signal und fährt den Servo bzw. den Speedregler am Gaskanal auf die zuvor einprogrammierte Position zurück. Folgt der Ablauf den obigen Schritten funktioniert die Fempfänger betriebsbereit ist.<br>
3. Bringen Sie den Gashebel am Sender in die Neutralposition Ihres Servos oder Speedreglers.<br>
4. Drüc